# **ПРАКТИЧЕСКАЯ ФИЗИКА**

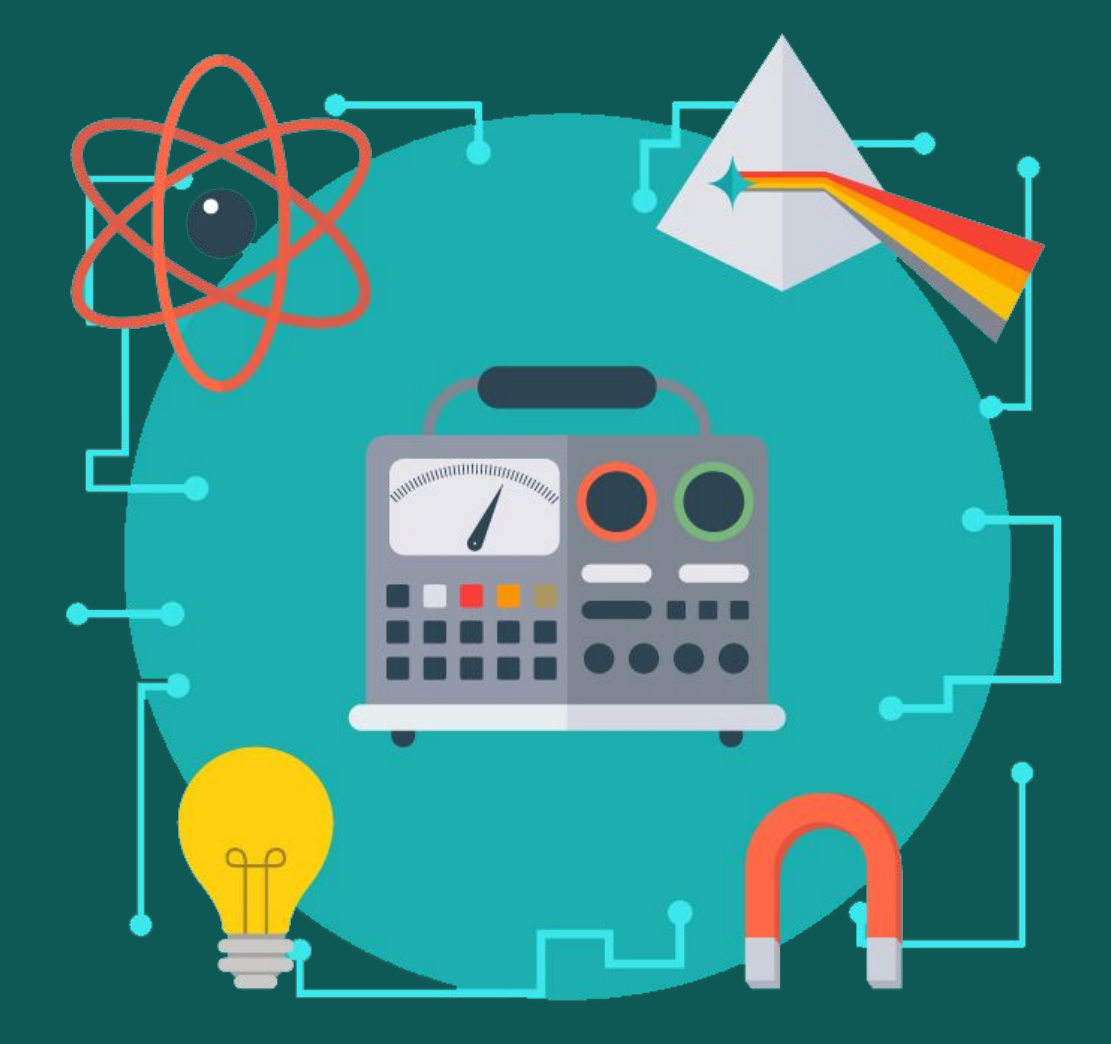

**Доцент кафедры экспериментальной физики Ерина Марина Васильевна**

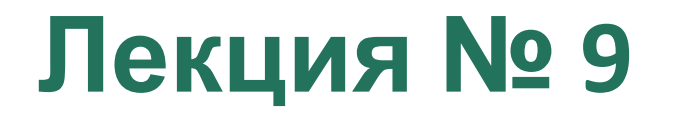

#### **Статистический анализ случайных погрешностей**

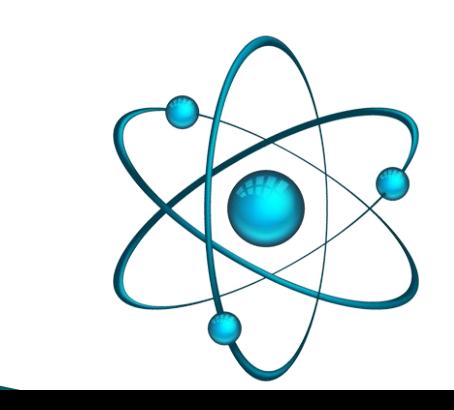

## **Статистический анализ случайных погрешностей** Причины разброса времени скатывания:

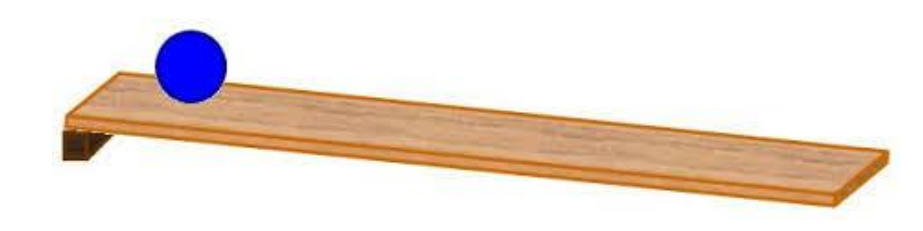

- неровности доски, обусловленное этими неровностями различие траекторий
- при определении времени ручным секундомером изза конечной скорости реакции будет допускаться ошибка порядка ±0,1 с. При автоматизации измерении времени погрешность возникает вследствие конечного времени размагничивания якоря электромагнита, удерживающего шарик.

Выявление случайной погрешности, ее учет и минимизация являются обязательными действиями при правильном планировании и осуществлении любого измерительного эксперимента.

Рассмотрим многократные измерения одной и той же физической величины *x*. В силу случайности ошибок, результаты отдельных опытов могут отличаться.

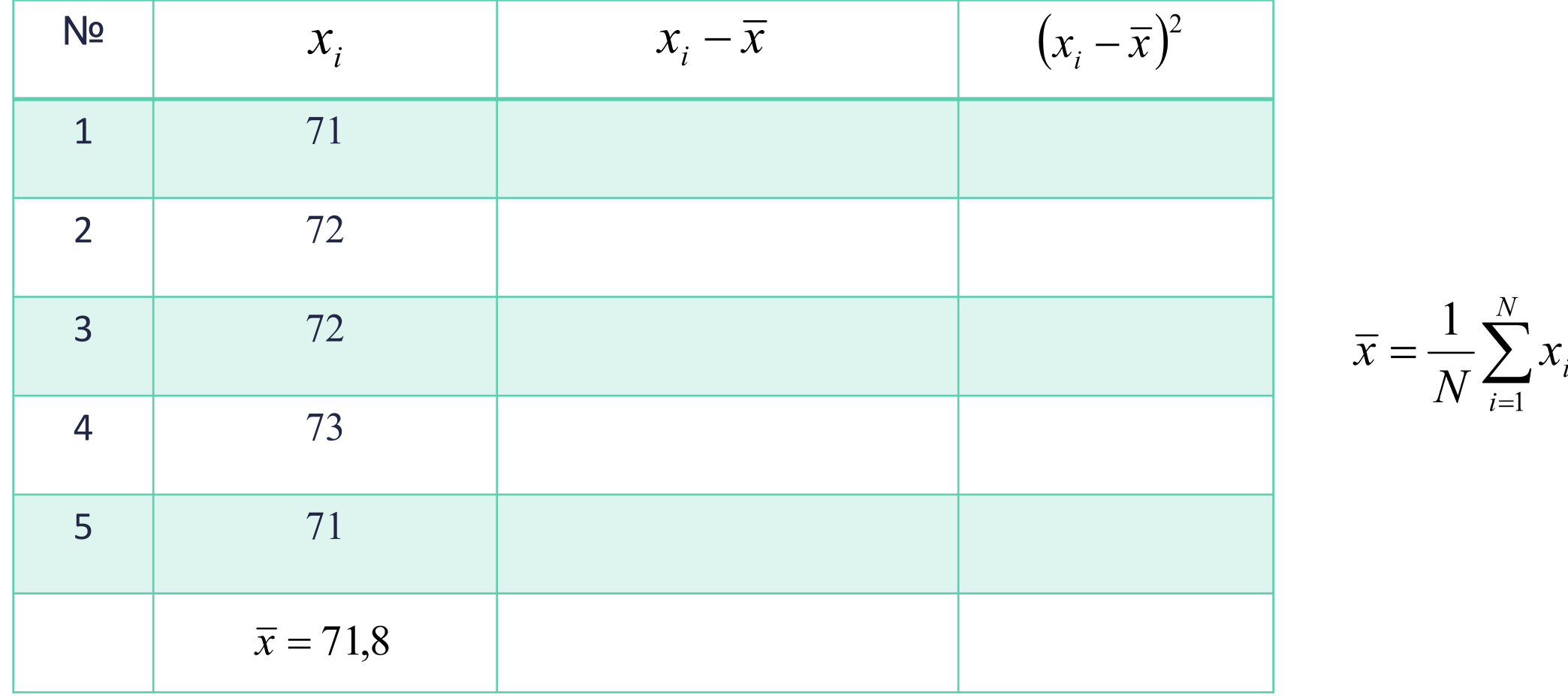

Рассмотрим многократные измерения одной и той же физической величины *x*. В силу случайности ошибок, результаты отдельных опытов могут отличаться.

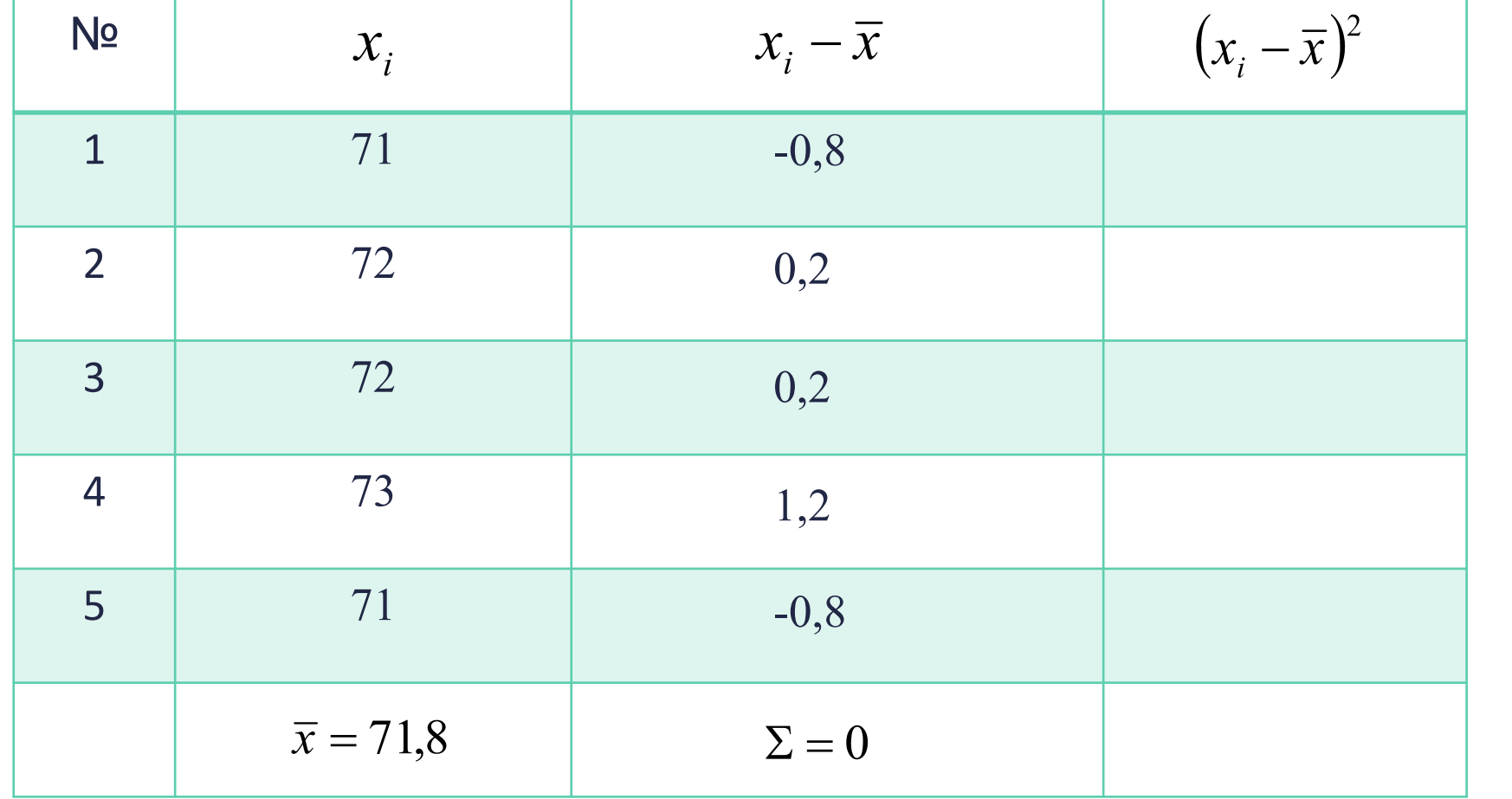

 $\overline{x} = \frac{1}{N} \sum_{i=1}^{N} x_i$ 

Рассмотрим многократные измерения одной и той же физической величины *x*. В силу случайности ошибок, результаты отдельных опытов могут отличаться.

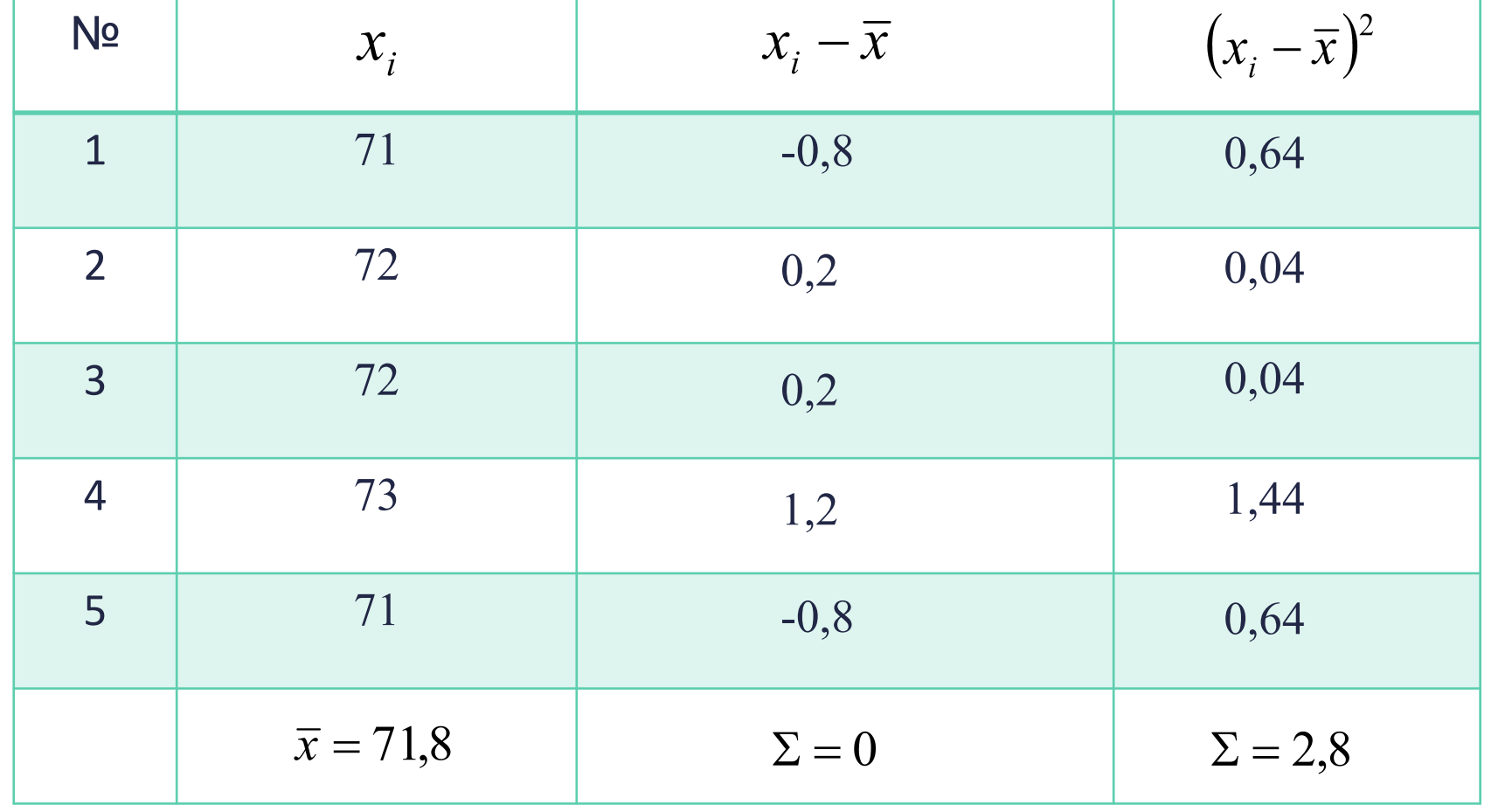

 $\overline{x} = \frac{1}{N} \sum_{i=1}^{N} x_i$ 

**Стандартным отклонением** результатов измерений называется величина, определяемая выражением:

$$
\sigma_{x} = \sqrt{\frac{\sum (x_i - \bar{x})^2}{N}} \quad (1)
$$

Квадрат стандартного отклонения называют

**дисперсией***:*

$$
\sigma_x^2 = \frac{\sum (x_i - \bar{x})^2}{N} \tag{2}
$$

В случае, когда измерений не очень много для расчета **стандартного отклонения** используют другую формулу:

$$
\sigma_x = \sqrt{\frac{\sum (x_i - \overline{x})^2}{N - 1}} \quad (3)
$$

**Дисперси** 
$$
\sigma_x^2 = \frac{\sum (x_i - \overline{x})^2}{N - 1}
$$
 (4)

Это связано с тем, что формулу (1) нельзя применять в случае, когда измерение только одно (никакого отклонения нет). Формула (3) логично исключает эту возможность.

Стандартное отклонение используют для оценки величины ошибки в серии измерений.

 $\sqrt{N} \approx \sqrt{N-1}$ В случае, если измерений много, Приме

**р:**

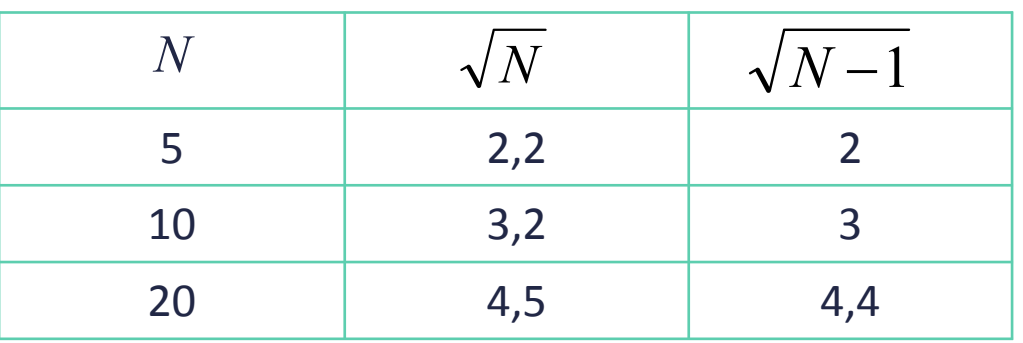

Стандартное отклонение показывает погрешность **единичного измерения**.

Для того, чтобы охарактеризовать ошибку в **среднем значении**, используют **стандартное отклонение среднего**:

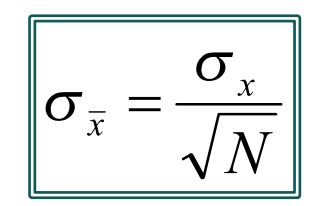

Рассчитаем дисперсию, стандартное отклонение и стандартное отклонение среднего для серии наших измерений:

$$
\sigma_x^2 = \frac{\sum (x_i - \bar{x})^2}{N - 1} = 0.7
$$
\n
$$
\sigma_x \approx 0.8
$$
\n
$$
\sigma_{\bar{x}} \approx 0.6
$$
\n
$$
\sigma_{\bar{x}} \approx 0.6
$$

### **Пример:**

Вычислите среднее значение  $\bar{x}$ , стандартное отклонение  $\sigma_x$  и стандартное отклонение среднего  $\sigma_{\bar{x}}$  для следующих 20 измерений. Ответ запишите в виде  $x = \bar{x} \pm \Delta x$ , где  $\Delta x = t_{\alpha,n} \sigma_{\bar{x}}$  с доверительной вероятностью  $\alpha = 0.95$ .

25,4; 26,7; 26,3; 25,5; 25,1; 26,9; 25,4; 25,3; 26,7; 25,2; 26,4; 25,7; 26,9; 25,4; 25,8; 26,2;26,7; 25,3; 26,2; 25,1.

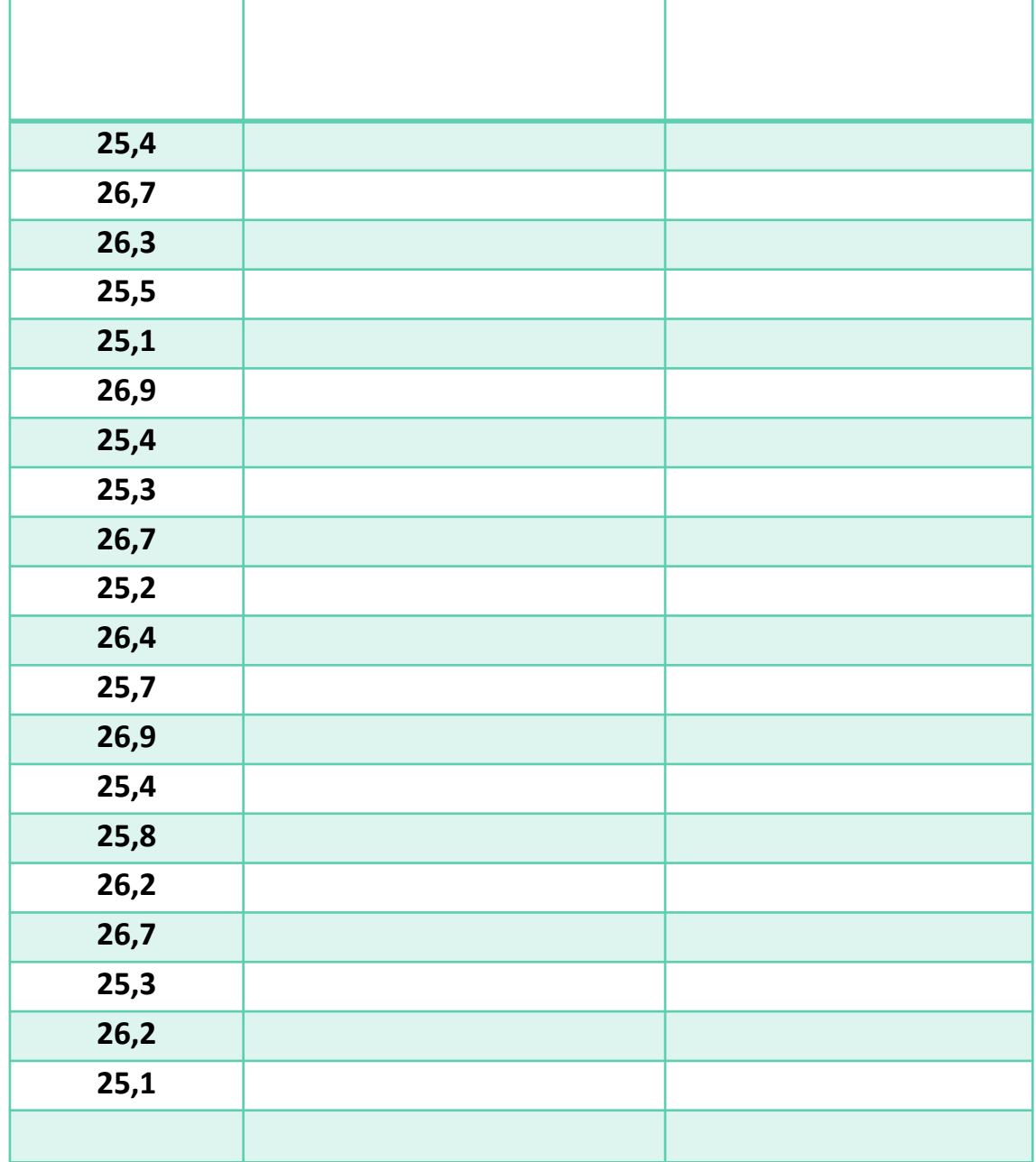

$$
\sigma_x = \sqrt{\frac{\Sigma (x_i - \bar{x})^2}{N - 1}} = 0.65
$$

$$
\sigma_{\bar{x}} = \frac{\sigma_x}{\sqrt{N}} = 0.14
$$

$$
\Delta x = 2.1 \cdot 0.14 = 0.03
$$

$$
\bar{x} = 25.91 \pm 0.03
$$

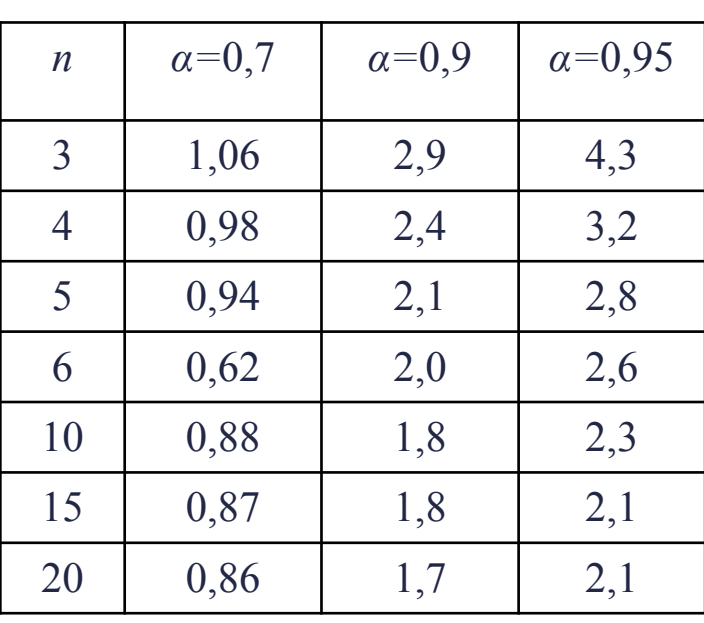

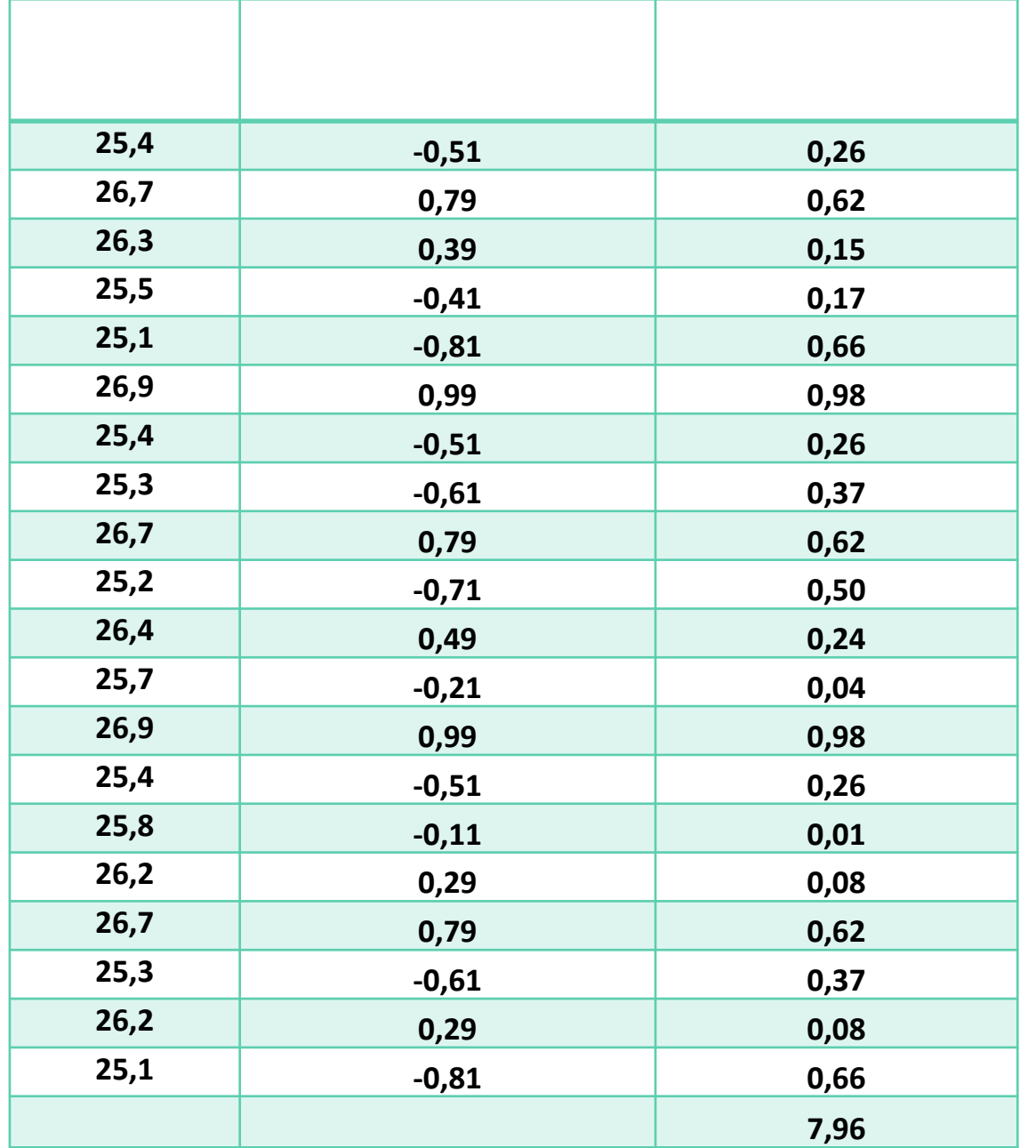

$$
\sigma_x = \sqrt{\frac{\sum (x_i - \bar{x})^2}{N - 1}} = 0.65
$$

$$
\sigma_{\bar{x}} = \frac{\sigma_x}{\sqrt{N}} = 0.14
$$

$$
\Delta x = 2.1 \cdot 0.14 = 0.03
$$

$$
\bar{x} = 25.91 \pm 0.03
$$

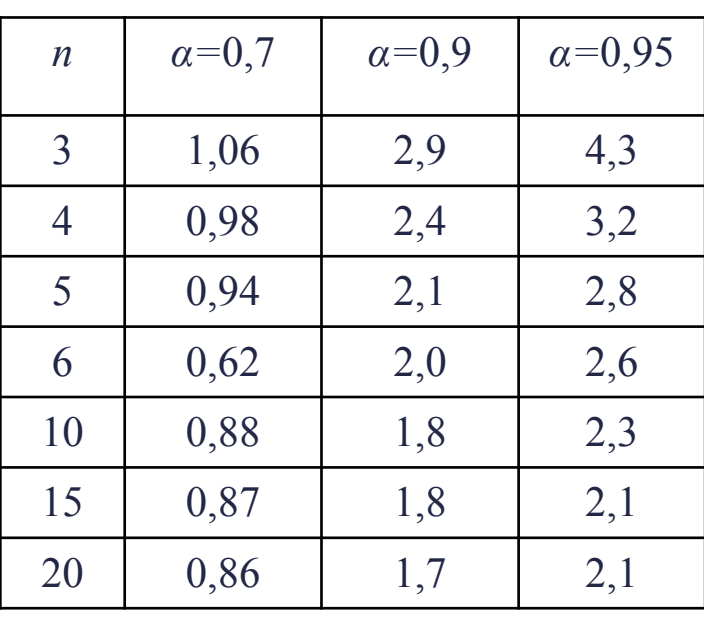

#### **Что показывает стандартное отклонение**

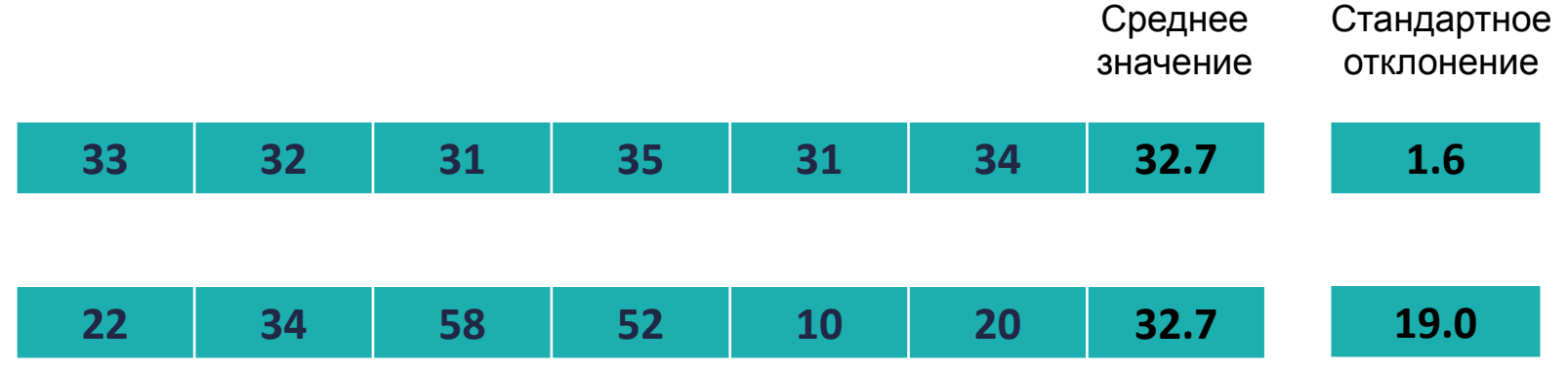

#### **Расчеты с помощью Excel**

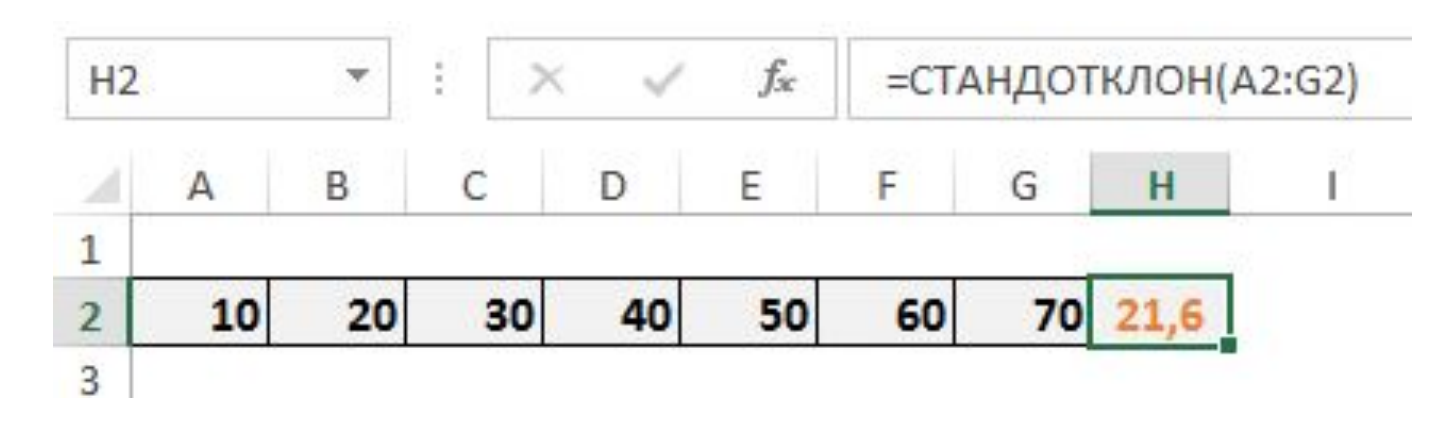

$$
S=\frac{(0-0,0)}{2a} \quad \text{AU=At-Q} \quad F=\frac{1}{R^2} \quad \text{X=Xmax-cos wt}
$$
\n
$$
N=N_0 2^{-kT} \quad A=FSCos \alpha
$$
\n
$$
v_2 = \frac{(v_1+v)}{1+v_1 v/c}
$$
\n
$$
T=2\pi \quad \sqrt{LC}
$$
\n
$$
P=\frac{(v_1+v)}{2}
$$
\n
$$
T=2\pi \quad \sqrt{LC}
$$
\n
$$
P=\frac{(v_1+v)}{2}
$$
\n
$$
P=\frac{(v_1+v)}{2}
$$
\n
$$
P=\frac{(v_1+v)}{2}
$$
\n
$$
P=\frac{(v_1+v)}{2}
$$
\n
$$
P=\frac{(v_1+v)}{2}
$$
\n
$$
P=\frac{(v_1+v)}{2}
$$
\n
$$
P=\frac{(v_1+v)}{2}
$$
\n
$$
P=\frac{(v_1+v)}{2}
$$
\n
$$
P=\frac{(v_1+v)}{2}
$$
\n
$$
P=\frac{(v_1+v)}{2}
$$
\n
$$
P=\frac{(v_1+v)}{2}
$$
\n
$$
P=\frac{(v_1+v)}{2}
$$
\n
$$
P=\frac{(v_1+v)}{2}
$$
\n
$$
P=\frac{(v_1+v)}{2}
$$
\n
$$
P=\frac{(v_1+v)}{2}
$$
\n
$$
P=\frac{(v_1+v)}{2}
$$
\n
$$
P=\frac{(v_1+v)}{2}
$$
\n
$$
P=\frac{(v_1+v)}{2}
$$
\n
$$
P=\frac{(v_1+v)}{2}
$$
\n
$$
P=\frac{(v_1+v)}{2}
$$
\n
$$
P=\frac{(v_1+v)}{2}
$$
\n
$$
P=\frac{(v_1+v)}{2}
$$
\n
$$
P=\frac{(v_1+v)}{2}
$$
\n
$$
P=\frac{(v_1+v)}{2}
$$
\n
$$
P=\frac{(v_1+v)}{2}
$$
\n
$$
P=\frac{(v_1+v)}{2}
$$
\n
$$
P=\frac{(v_1+v)}{2}
$$
\n
$$
P=\frac{(v_1+v)}{2}
$$
\